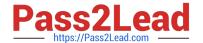

# NSE5\_FAZ-5.4<sup>Q&As</sup>

FortiAnalyzer 5.4 Specialist

# Pass Fortinet NSE5\_FAZ-5.4 Exam with 100% Guarantee

Free Download Real Questions & Answers PDF and VCE file from:

https://www.pass2lead.com/nse5 faz-5-4.html

100% Passing Guarantee 100% Money Back Assurance

Following Questions and Answers are all new published by Fortinet
Official Exam Center

- Instant Download After Purchase
- 100% Money Back Guarantee
- 365 Days Free Update
- 800,000+ Satisfied Customers

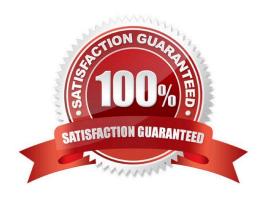

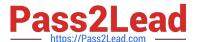

### **QUESTION 1**

View the exhibit: What does the 1000 MB maximum for disk utilization refer to?

| Data Policy             |      |   |      |   |                           |
|-------------------------|------|---|------|---|---------------------------|
| Keep Logs for Analytics | 60   |   | Days | • |                           |
| Keep Logs for Archive   | 365  |   | Days | • |                           |
| Disk Utilization        |      |   |      |   |                           |
| Maximum Allowed         | 1000 | ) | МВ   | • | Out of Available: 62.8 GB |
| Analytics: Archive      | 70%  | • | 30%  |   | ☐ Modify                  |
| Alert and Delete When   | 90%  | • |      | , |                           |
| Usage Reaches           |      |   |      |   |                           |

- A. The disk quota for each device in the ADOM
- B. The disk quota for the ADOM type
- C. The disk quota for all devices in the ADOM
- D. The disk quota for the FortiAnalyzer model

Correct Answer: A

#### **QUESTION 2**

What FortiView tool can you use to automatically build a dataset and chart based on a filtered search result?

- A. Chart Builder
- B. Dataset Library
- C. Custom View
- D. Export to Report Chart

Correct Answer: A

## **QUESTION 3**

You\\'ve moved a registered logging device out of one ADOM and into a new ADOM. What happens when you rebuild the new ADOM database?

- A. FortiAnalyzer resets the disk quota of the new ADOM to default
- B. FortiAnalyzer migrates analytics logs to the new ADOM

# https://www.pass2lead.com/nse5\_faz-5-4.html

2024 Latest pass2lead NSE5\_FAZ-5.4 PDF and VCE dumps Download

- C. FortiAnalyzer removes analytics logs from the old ADOM
- D. FortiAnalyzer migrates archive logs to the new ADOM

Correct Answer: C

### **QUESTION 4**

In order for FortiAnalyzer to collect logs from a FortiGate device, what configuration is required? (Choose two.)

- A. ADOMs must be enabled
- B. Log encryption must be enabled
- C. FortiGate must be registered with FortiAnalyzer
- D. Remote logging must be enabled on FortiGate

Correct Answer: AC

#### **QUESTION 5**

View the exhibit.

| Total Quota                 | Allocated    | Available | Allocate |
|-----------------------------|--------------|-----------|----------|
| 63.7 GB                     | 12.7 GB      | 51.0 GB   | 19.9%    |
|                             |              |           |          |
| ystem Storage Summ          | ary:         |           |          |
| ystem Storage Summ<br>Total | ary:<br>Used | Available | Use%     |

Why is the total quota less than the total system storage?

- A. The oftpd process has not archived the logs yet
- B. The logfiled process is just estimating the total quota
- C. Some space is reserved for system use, such as storage of compression files, upload files, and temporary report files
- D. 3.6% of the system storage is already being used

Correct Answer: C

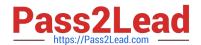

# https://www.pass2lead.com/nse5\_faz-5-4.html 2024 Latest pass2lead NSE5\_FAZ-5.4 PDF and VCE dumps Download

<u>Latest NSE5 FAZ-5.4</u> <u>Dumps</u> NSE5 FAZ-5.4 Exam
Questions

NSE5\_FAZ-5.4 Braindumps